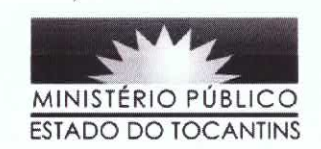

### Comissão Permanente de Licitação

### Processo nº 19.30.1516.0.000163/2018-29

Assunto: PEDIDO DE ESCLARECIMENTO AO EDITAL DO PREGÃO ELETRÔNICO Nº 021/2018 do tipo MENOR PREÇO POR ITEM, sob a forma de SISTEMA DE REGISTRO DE PREÇOS para AQUISIÇÃO DE EQUIPAMENTOS DE INFORMÁTICA, visando atender as demandas do Ministério Público do Estado do Tocantins.

# Solicitante: LÍDER NOTEBOOKS COMÉRCIO E SERVICOS

### 1- Questionamentos:

A empresa LÍDER NOTEBOOKS COMÉRCIO E SERVIÇOS, em 13/07/2018, às 08h:15min por meio de correio eletrônico solicita ao pregoeiro o seguinte esclarecimento:

## Pergunta 01 - ITEM 1 - COMPUTADOR DE MESA (Mini PC)

Serão aceitos processadores iS-7400T - 2.4Ghz. Está correto o nosso entendimento?

Resposta 1: Serão aceitos processadores que atendem ao solicitado no edital, ou seja, 4 core e 4 threads com clock de 2.7 ghz, ou com características superiores ao solicitado, ou seja, mais núcleos e threads e mais clock. Sendo que alguns processadores AMD Ryzen como outros modelos da INTEL, também atende as especificações solicitadas

Colocamo-nos à disposição para maiores esclarecimentos através do telefone: (63) 3216-7619, fax: (63) 3216-7523, E-mail: cpl@mpto.mp.br.

Palmas-TO, 13 de julho de 2018.

**Huan Carlos Borges Tavares** 

Chefe do Departamento de Modernização e Tecnologia da Informação

Ricardo Azevedo Rocha Pregoeiro